# **M047 - ESAME DI STATO DI ISTRUZIONE SECONDARIA SUPERIORE**

# **Indirizzo:** ITIA – INFORMATICA E TELECOMUNICAZIONI

# ARTICOLAZIONE INFORMATICA

### **Tema di:** SISTEMI E RETI - *Tipologia C*

Il candidato (che potrà eventualmente avvalersi delle conoscenze e competenze maturate attraverso esperienze di alternanza scuola-lavoro, stage o formazione in azienda) svolga la prima parte della prova e due tra i quesiti proposti nella seconda parte.

#### **PRIMA PARTE**

Una scuola superiore con 1000 studenti è ospitata in un moderno edificio a due piani.

Negli uffici di segreteria e presidenza, situati al piano terra, ci sono 15 postazioni di lavoro fisse connesse da un'infrastruttura di rete Ethernet con apparati a 100 Mb/s. Questa rete, d'ora in poi denominata "rete amministrativa", è collegata ad Internet attraverso una linea ADSL a 7 Mb/s.

I computer presenti nei 10 laboratori didattici e le altre postazioni fisse a disposizione dei docenti sono anch'essi collegati tramite una seconda rete Ethernet (d'ora in poi denominata "rete didattica") con apparati a 100 Mb/s; la rete didattica è totalmente separata da quella amministrativa e si connette alla rete Internet mediante una seconda linea ADSL a 24 Mb/s. L'attuale separazione fisica delle due reti garantisce che le informazioni trattate all'interno della rete amministrativa non siano accessibili dalla rete didattica.

La scuola ha esigenze crescenti di servizi di rete, sia per quanto riguarda l'attività amministrativa (che sempre più viene svolta su portali esterni ministeriali e privati come per il registro elettronico), sia per quanto riguarda la didattica innovativa e multimediale. Per questo motivo la scuola intende aggiornare la sua infrastruttura al fine di conseguire i seguenti obiettivi:

- a) sostituire, per l'accesso ordinario ad Internet, le due linee ADSL con un'unica linea più performante, per connettere alla rete globale sia la rete didattica che quella amministrativa, pur continuando a mantenere separato il traffico delle due reti; si decide comunque di mantenere con altro scopo una delle due linee ADSL preesistenti, per disporre di una linea di riserva da utilizzare in caso di malfunzionamenti sulla nuova connessione Internet unica;
- b) aumentare la banda disponibile per i computer presenti nei laboratori didattici e dei docenti;
- c) offrire una piattaforma interna per la didattica multimediale e per servizi in streaming, accessibile sia dalla rete locale interna alla scuola che tramite Internet;
- d) garantire la sicurezza della rete interna da possibili minacce, sia interne che esterne.

Il candidato, formulate le opportune ipotesi aggiuntive, sviluppi i seguenti punti:

- 1. rappresenti graficamente uno schema logico dell'infrastruttura di rete esistente;
- 2. proponga un progetto anche grafico per l'evoluzione di tale infrastruttura, che soddisfi le esigenze sopra esplicitate, indicando le risorse hardware e software necessarie; approfondisca in particolare le caratteristiche della nuova connessione Internet, i meccanismi per mantenere la separazione del traffico tra le due reti interne, la migrazione degli apparati, gli strumenti di sicurezza, la gestione della linea ADSL di riserva;
- 3. proponga i principali servizi da implementare, esemplificando le relative configurazioni per uno di essi a sua scelta;
- 4. specifichi le misure necessarie a prevenire possibili interruzioni nel servizio della piattaforma multimediale.

# **SECONDA PARTE**

1. In relazione al tema proposto nella prima parte, la scuola intende sviluppare per le classi quinte una didattica basata sul principio del BYOD (Bring Your Own Device), che consiste nell'utilizzo in classe dei dispositivi mobili degli studenti (smartphone, tablet, Pc portatili, …) per la didattica ordinaria, con accesso ad Internet.

Il candidato integri opportunamente il progetto, evidenziando in particolare:

- l'hardware e i servizi necessari all'implementazione di tale infrastruttura;
- le modalità di limitazione dell'accesso a docenti e studenti delle quinte;
- le problematiche che si potrebbero presentare e le possibili soluzioni.
- 2. In relazione al tema proposto nella prima parte, si immagini di volere gestire sul server Web un sistema di semplici news interne alla scuola, caratterizzate da un autore, un titolo, un contenuto testuale, un possibile contenuto multimediale e una data di inserimento, che potranno essere inserite dai membri del comitato di redazione.

Il candidato progetti lo schema concettuale e logico della porzione della base di dati necessaria alla gestione delle news. Progetti poi le pagine Web per la visualizzazione dei dati relativi ad uno specifico articolo, e ne codifichi in un linguaggio a sua scelta una parte significativa.

- 3. Vista la crescente quantità di informazioni che transitano sulla rete Internet, le tecniche che consentono di garantire la riservatezza delle comunicazioni rivestono sempre maggiore importanza. A tale proposito il candidato esponga le caratteristiche principali della crittografia simmetrica e asimmetrica e le loro modalità di impiego.
- 4. Le società che possiedono più sedi, o che hanno personale che opera in trasferta, necessitano di tecnologie idonee ad uno scambio dati in tempo reale ma al tempo stesso sicuro. Si espongano le possibili soluzioni che rispondono a questo tipo di esigenza, discutendone in dettaglio le caratteristiche a livello di protocolli.

 $\overline{\phantom{a}}$  ,  $\overline{\phantom{a}}$  ,  $\overline{\phantom{a}}$ 

Durata massima della prova: 6 ore.

È consentito soltanto l'uso di manuali tecnici e di calcolatrici tascabili non programmabili.

È consentito l'uso del dizionario bilingue (italiano-lingua del paese di provenienza) per i candidati di madrelingua non italiana.

Non è consentito lasciare l'Istituto prima che siano trascorse 3 ore dalla dettatura del tema.

# **Commento al tema proposto**

La traccia propone l'interessante caso di una Scuola Superiore che, già dotata di una buona infrastruttura di rete e di notevoli attrezzature informatiche, vuole evolvere e crescere per innovare, attraverso le tecnologie, la didattica e l'organizzazione scolastica. Il tema è molto attuale perché rappresenta una situazione emblematica di tante scuole italiane che grazie alle nuove figure di "animatori digitali" e "team dell'innovazione" e alle risorse messe a disposizione dal MIUR nell'ambito del PNSD, stanno progettando e realizzando importanti azioni di miglioramento della scuola digitale. Anche per il nostro Istituto, l'IIS "Alessandrini-Marino-Forti" di Teramo, Scuol@2.0 e Polo di riferimento del progetto abruzzoscuoladigitale promosso dall'USR Abruzzo, le problematiche dell'innovazione digitale delineate nella traccia sono centrali e ritengo pertanto che la scelta del tema sia stata quanto mai azzeccata.

La prima parte del tema è sufficientemente chiara e non ambigua ma gli aspetti da sviluppare sono molti e laboriosi. Il primo quesito della seconda parte evoca l'utilizzo di un'idonea rete WiFi all'interno della Scuola, alla quale, volutamente, l'estensore della traccia non fa alcun riferimento nella descrizione della infrastruttura di rete che si vuole realizzare. Gli altri 3 quesiti della seconda parte sono in linea con il programma di Sistemi e reti e non presentano particolari difficoltà.

# **Soluzione prima parte**

# **Ipotesi aggiuntive**

- 1. I computer nei laboratori e nelle postazioni fisse sono circa 220 e tutti "parlano" tra di loro
- 2. la rete informatica dell'Istituto è stata progettata e realizzata già da alcuni anni e, poiché si vuole approdare ad una connettività più performante, si decide di cablare ex novo l'intera infrastruttura e di sostituire tutti gli apparati di rete esistenti

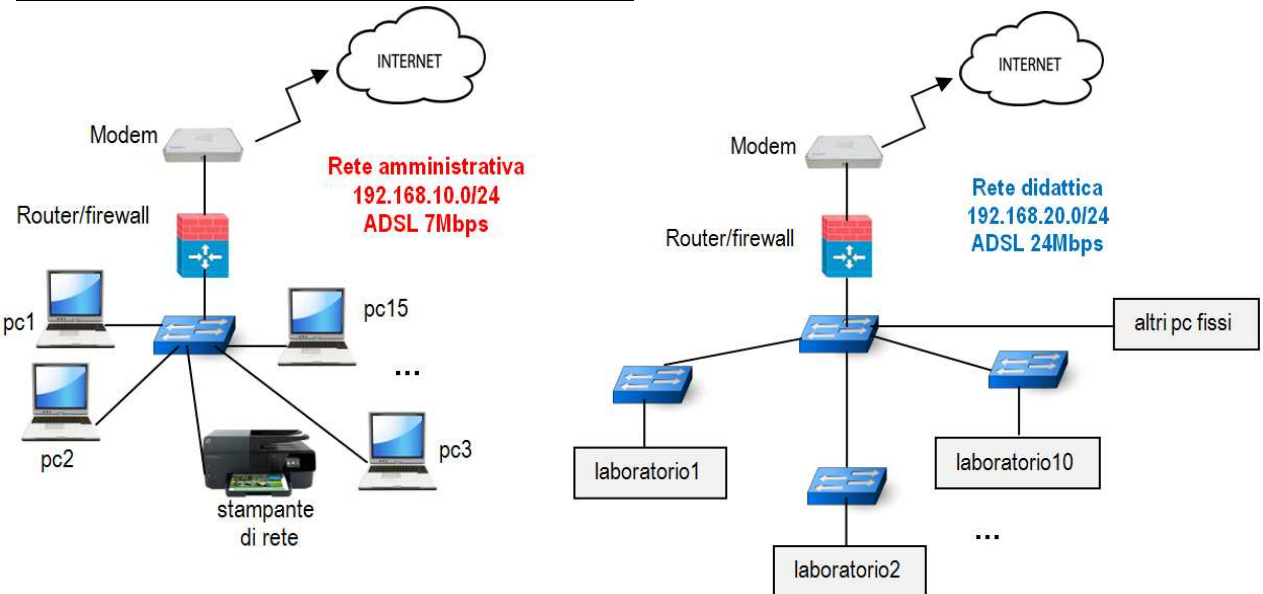

# **Schema logico dell'infrastruttura di rete esistente**

# **Progetto per l'evoluzione dell'infrastruttura di rete**

Per l'accesso ordinario ad Internet si decide di sostituire le due linee ADSL esistenti con un'unica linea più performante a banda ultra larga e con accesso su fibra ottica (ADSL 200Mbps/20Mbps).

Si decide inoltre di mantenere la connettività a 24Mbps per disporre di una linea di riserva da utilizzare in caso di malfunzionamenti sulla linea a 200Mbps.

La rete utilizza la classica topologia a stella ed è basata sugli standard Gigabit Ethernet (IEEE 802.3ab livello 1-2 ISO/OSI ) e TCP/IP (livello 3-4 ISO/OSI). Trattandosi di un'installazione ex-novo, si realizza un cablaggio strutturato (secondo i dettami EIA/TIA 568) che consente di utilizzare cavi ethernet sia per la fonia che per i dati e assicura flessibilità e possibilità di sviluppi futuri. Si utilizzano cavi STP Cat-7 schermati; gli apparati di rete, tutti nuovi, professionali e allo stato dell'arte, operano alla velocità di almeno 1Gbps.

Poiché la scuola ha esigenze crescenti di servizi di rete, è facile prevedere ampliamenti futuri (altre sottoreti, un numero sempre più elevato di device e apparati) e si propone uno schema aperto a futuri aggiornamenti, flessibile e attento ai problemi della sicurezza

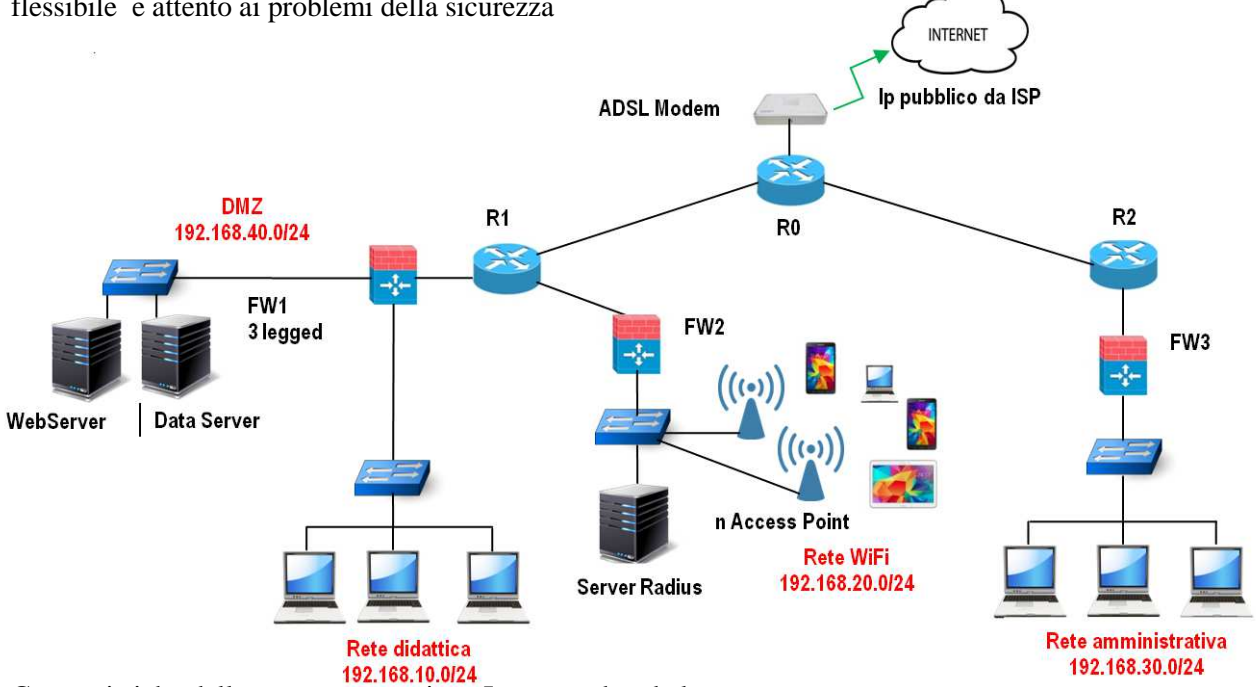

# Caratteristiche della nuova connessione Internet a banda larga

Il progetto di realizzazione della rete in fibra ottica sul territorio nazionale è in piena fase di svolgimento e le offerte commerciali vengono aggiornate continuamente. Nel caso delle scuole è evidente che occorre puntare a soluzioni molto performanti e probabilmente anche costose (ma è un preciso obiettivo del MIUR favorire l'adozione di reti scolastiche veloci).

Si sceglie una linea ADSL in fibra ottica con le seguenti caratteristiche:

- Velocità massima di download 200 Mbps
- Velocità massima di upload 20Mbps
- Tecnologia FTTH (Fiber to the home) che consente di portare la fibra ottica fino al modem. E' la tecnologia più costosa ma sicuramente la più moderna e "future proof" (a prova di futuro)

# Descrizione dello schema

Lo schema logico della rete sopra disegnato si basa sull'utilizzo di 3 router:

- Router R0, verso ISP per la condivisione di Internet
- Router R1 e R2 per realizzare 2 reti separate tra di loro e protette: la rete didattica (Net1) e quella amministrativa (Net2). Al posto dei normali router, cui fanno generalmente riferimento i testi scolastici e che ho qui proposto per ragioni "didattiche", vengono oggigiorno utilizzati gli *switch/router* (chiamati anche *switch layer 3*) che sono dispositivi più potenti in quanto abbinano le prestazioni di uno switch con le funzioni di livello superiore di un router

Ciascun router è impostato in una sottorete di classe C differente.

Nell'ambito della Net1, il router R1 è dotato di due interfacce Ethernet collegate a 2 Firewall: FW1 e FW2.

- FW1*,* three legged (ovvero dotato di tre interfacce Ethernet), assicura la protezione della rete didattica realizzando una DMZ in cui si trovano il Web Server e il Data Server, installati per realizzare la piattaforma per la didattica multimediale e per servizi in streaming e accessibili sia dalla rete locale interna alla scuola che tramite Internet. Se i due server subissero un attacco esterno, non ci sarebbero ripercussioni sulla rete didattica interna perché il firewall la isola sia dalla DMZ che da Internet. Per consentire l'accesso alla piattaforma da parte di utenti esterni, il firewall utilizza il forwarding sulla porta 80 del Web Server (o sulla porta 443 se si utilizza il protocollo HTTPS)
- FW2 è al servizio della rete WiFi, fondamentale per poter sviluppare la didattica basata sul BYOD, e assicura, attraverso il servizio di content filtering, che gli utenti collegati non possano accedere a siti con contenuti pornografici o violenti, di giochi di azzardo, di armi ecc.. Per l'autenticazione tramite le credenziali, si utilizza un *server Radius* (FW2 è un suo client) che consente l'accesso alla rete WiFi solo ai docenti, al personale e agli alunni della scuola

• Tutti i dispositivi al di fuori della zona WiFi vengono configurati con IP statici che fanno parte di reti private di classe C 192.168.xxx.xxx: i dispostivi (smartphone, tablet, netbook) che, attraverso un adeguato numero di access point, si collegano alla rete WiFi ottengono l'indirizzo IP dal servizio DHCP fornito dal firewall FW2. Il numero di utenti che si possono collegare contemporaneamente, considerando che al Firewall e al server Radius si attribuisce un IP statico (ad esempio 192.168.20.1 e 192.168.20.2), risulta essere N=28-2-1=256-2-2=252. E' disponibile quindi una rete di 252 host con indirizzi compresi nel range 192.168.20.3 192.168.20.254 (per ambito 192.168.20.0/24). Per le esigenze attuali della Scuola il numero è sufficiente, visto che la traccia parla di BYOD solo per le classi quinte: in futuro il numero può essere aumentato operando un'operazione di resubnetting ( può ad esempio raddoppiare, utilizzando la Subnet Mask 255.255.254.0, che "ruba" un bit all'indirizzo di rete e dedica 9 bit agli indirizzi di host).

Il server DHCP assegna a ciascun utente anche un tempo di lease, ad esempio 100 minuti

- La rete didattica utilizza la classe privata C 192.168.10.0/24 e si possono quindi configurare  $N=2^8$ -2=254 host. L'ipotesi iniziale di avere a disposizione complessivamente circa 220 computer che fanno parte della medesima rete giustifica pienamente la scelta progettuale. Se si vuole tuttavia tenere separati i vari laboratori o se il numero di postazioni complessive dovesse in futuro superare il limite di 254, la rete didattica può essere ridisegnata:
	- utilizzando un altro router e 2 classi di indirizzi IP (ad esempio 192.168.10.0/24 e 192.168.11.0/24) per aumentare a 510 il numero complessivo di host
	- ricorrendo al subnetting per la separazione delle reti dei vari laboratori.

Riguardo alle risorse hardware necessarie, come già detto, la migrazione è integrale; vale a dire che tutti gli apparati vengono sostituiti da nuovi più moderni e potenti, operanti a 1Gbps. La ristrutturazione non riguarda le postazioni di lavoro già esistenti e funzionanti in ambiente Windows.

#### Caratteristiche degli Access Point

La connettività dei dispositivi mobili viene assicurata da un adeguato numero di access point, collocati in posizioni ottimali per "coprire" l'intero edificio scolastico, aventi le seguenti caratteristiche:

- standard 802.11n con trasmissione massima a 300 Mbps alle frequenze 2.4 GHz e 5 GHz
- protezione con sistema di crittografia WPA2
- autenticazione Radius

#### Caratteristiche del Web Server

- Server di fascia alta dotato di sistemi Fault Tolerance e avente le seguenti caratteristiche di massima:
	- alimentatore ridondante
	- scheda madre con processore multicore, memoria Ram 16 GB
	- tre dischi rigidi SCSI da 1 TB, in modalità RAID5
	- sistema di backup
- Sistema operativo
	- Si sceglie di installare un Sistema Operativo Linux Debian con licenza GPL.
	- Nel server è installato Samba che fornisce servizi di condivisione di file e stampanti e permette di ottenere interoperabilità tra Linux e Windows, che è il SO di tutti i pc connessi in rete.
- Ambiente Web
	- Server Web (il programma che fa funzionare le pagine web). Si sceglie Apache completo dei moduli php, perl e pyton
	- Server FTP (il programma che permette di copiare, cancellare e modificare le pagine/file web sul server via rete) Si sceglie WsFTP
	- Server di posta elettronica, per fornire un indirizzo personalizzato a docenti e alunni della Scuola, Si sceglie Postfix come Mail server MTA (il programma che si occupa di spedire la posta) e Dovecot come Mail server POP e IMAP (il programma che permette di scaricare la posta dai propri PC). In alternativa si potrebbe optare per *Zimbra*, un sistema open source e gratuito, moderno e innovativo, per la gestione della posta elettronica, della collaborazione di gruppo, della gestione di rubriche e calendari condivisi. Zimbra è una soluzione molto diffusa presso enti pubblici, governativi e di istruzione.
	- Database (DBMS) (il software che si occupa di immagazzinare e gestire i dati relativi ai contenuti del sito) Si sceglie MySQL.
	- Software di amministrazione del DB . Si sceglie PhpMyAdmin
- Server per lo streaming video (è da prendere in considerazione anche la soluzione Cloud)
- Server per l'e-learning Moodle
- Software applicativo**:** la piattaforma potrebbe essere realizzata con un software CMS (Content Management System). In commercio ce ne sono diversi, alcuni molto professionali e con plugin idonei per la distribuzione di contenuti multimediali.

In alternativa si può pensare, come nel caso del nostro Istituto Tecnico in cui è presente la specializzazione Informatica, di sviluppare internamente una piattaforma completamente personalizzata utilizzando le tecnologie del Web PHP, HTML5, CSS3 e Javascript e il database MySql

• PuTTY: per l'amministrazione in remoto del server Linux, sui Pc Windows si utilizza PuTTY che è un software molto "leggero" in grado di connettersi, utilizzando i protocolli SSH, Telnet ed rlogin, ad un qualsiasi sistema remoto. Basta avviare PuTTY, (un piccolo eseguibile che si avvia con un doppio click), scegliere il protocollo (nel nostro caso SSH - porta 22), inserire l'indirizzo IP del server remoto e il nostro PC diventa un terminale Linux.

Per quel che riguarda la sicurezza della rete, il ruolo dei 3 firewall è fondamentale. Su di essi bisogna impostare, generalmente attraverso finestre di dialogo user-friendly, le regole che consentono ai device della rete di fruire della connettività Internet e le regole che definiscono i criteri di protezione e filtraggio.

Oltre ai firewall, si adottano ovviamente tutte le altre misure di sicurezza di carattere organizzativo, tecnologico e procedurale, sia preventive che di "recupero", idonee a garantire la protezione dei sistemi informatici e dei dati in essi contenuti.

- Misure di protezione fisica: il server, ampiamente "ridondato" e collegato ad un gruppo di continuità, è collocato in un locale condizionato, dotato di sorveglianza, con porta blindata e sistema di controllo degli accessi
- Misure di protezione logica: antivirus in ogni pc, autenticazione, screen saver protetti, backup giornalieri e automatizzati dei dati
- Misure di protezione organizzativa: incarichi previsti dalla legge 196/2003 sulla sicurezza e la protezione dei dati, applicazione di best practices, ecc

Anche l'idea di mantenere una delle due linee ADSL preesistenti, per disporre di una linea di riserva da utilizzare in caso di malfunzionamenti sulla nuova connessione Internet unica, rientra nelle misure di sicurezza; in pratica si tratta di avere un'Internet ridondata. E' un esigenza sempre più sentita considerando che tante aziende, enti e persone si affidano ai servizi di cloud computing e che molte attività che si svolgono tramite Internet sono cosi importanti e strategiche che non possono essere interrotte neanche per pochi minuti. Per realizzare la ridondanza di Internet, si può utilizzare un *Dual Wan Router* e modificare lo schema precedente nel modo seguente:

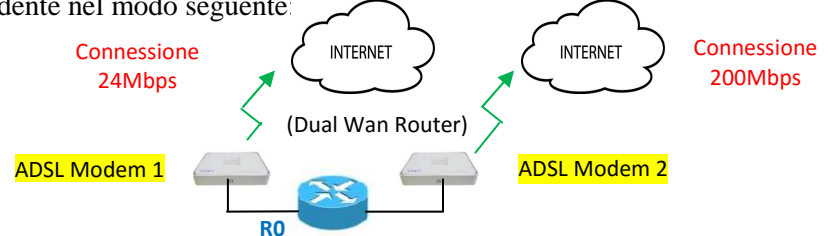

I due collegamenti ADSL convergono sul router R0. Normalmente il traffico viene instradato sulla connessione a 200Mbps. In caso di guasto (fail over) il router segnala in tempo reale che il collegamento non sta funzionando e instrada il traffico automaticamente sull'altra linea.

La linea ADSL unificata a 200 Mbps garantisce alla rete didattica e a quella amministrativa una connettività Internet adeguata: anche la banda della rete interna (cavi e apparati tutti a 1Gbps) sembra idonea per i servizi che si vogliono realizzare. Tuttavia, per aumentare la banda disponibile per i pc dei laboratori e dei docenti, si potrebbe utilizzare un cablaggio in fibra ottica sui segmenti della rete didattica in cui il traffico risulta più elevato, realizzando di fatto delle dorsali (backbone) ad alta velocità.

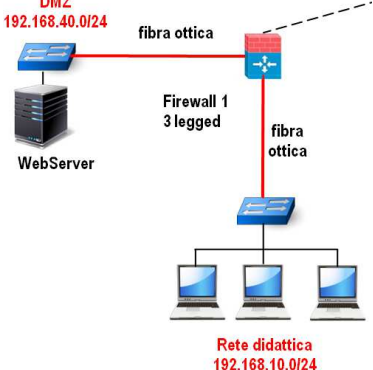

#### **Principali servizi da implementare**

Tra i servizi principali da implementare già elencati, si approfondisce il servizio DHCP (Dynamic Host Configuration Protocol) implementato sul firewall FW2.

Digitando l'indirizzo di rete del firewall sulla barra degli indirizzi del browser, si accede all'applicazione che permette di configurare il device. Attraverso un menù e un form di dialogo, si possono settare:

- il pool di indirizzi IP disponibili (impostando un Ip iniziale e uno finale appartenenti alla stessa rete)
- l'indirizzo DNS primario
- l'indirizzo DNS secondario

Il firewall consegna a ciascun device che accede alla rete WiFi (previa autenticazione), i seguenti parametri:

1. un indirizzo Ip appartenente al range definito

- 2. la subnet mask
- 3. l'Ip del gateway (coincidente con l'indirizzo IP del firewall)
- 4. l'Ip del Primary DNS server ( se non è stato impostato, viene assegnato l'indirizzo IP del firewall)
- 5. l'Ip del Secondary DNS server ( se non è stato impostato, viene assegnato l'indirizzo IP del firewall)

### **Misure necessarie a prevenire possibili interruzioni nel servizio della piattaforma multimediale.**

Le principali misure preventive per ottenere la più ampia continuità di funzionamento della piattaforma multimediale, sono le seguenti:

- Server ridondato, ovvero una macchina con più componenti dello stesso tipo:
	- 2 alimentatori
	- 2 schede di rete
	- 2 banchi di memoria Ram
	- 3 dischi rigidi (RAID 5)

Se ad esempio si rompe l'alimentatore, il sistema continua a funzionare grazie all'alimentatore ridondante. Generalmente il componente rotto può essere sostituito senza spegnere la macchina (Hot Swap). La ridondanza più comune si applica alle memorie di massa tramite la tecnica del RAID che previene la perdita di dati anche in caso di rotture di uno o più dischi (RAID5 con almeno 3 dischi è la versione più diffusa)

- Gruppo di continuità
- Backup automatico dei dati su hard disk locale. In alternativa o ad abundantiam, si può utilizzare un servizio di backup remoto

Una soluzione molto utilizzata nelle aziende e ottimale per garantire la continuità di servizio di un'applicazione, è rappresentata dalle tecnologie di *Clustering*, basate sulla ridondanza di un'applicazione su due (o più) macchine. Il carico dell'elaborazione è concentrato su una macchina ma la seconda è pronta a intervenire in caso di guasti, malfunziomenti o rotture sulla prima e ad evitare interruzioni di servizio.

E' evidente che la ridondanza nulla può nel caso di errori di programmazione o di danneggiamento dei databases. In questi casi si ricorre al ripristino dei programmi e/o dei dati dai file di backup (*disaster recovery).*

# **Soluzione seconda parte**

I quesiti 3 e 4 riguardano due temi che generalmente vengono trattati ampiamente nel corso del Quinto anno (il quesito 3 affronta il tema della crittografia mentre il quesito 4 riguarda sostanzialmente le reti VPN). Per questo motivo mi pare più utile proporre la soluzione dei primi due quesiti. (il quesito 3 affronta il tema della crittografia mentre il quesito 4 riguarda sostanzialmente le reti VPN).<br>Per questo motivo mi pare più utile proporre la soluzione dei primi due quesiti.<br>Quesito 1

# **Quesito 1**

usalo per la didattica") viene espressamente previsto dal Piano Nazionale Scuola Digitale (PNSD) (PNSD) come strumento in grado di favorire lo sviluppo di una didattica digitale basata sull'integrazione tra le dotazioni informatiche scolastiche e i dispostivi personali degli alunni e dei docenti. L'obiettivo è quello di promuovere una nuova didattica laboratoriale, basata sulla costruzione dei saperi e su modalità di apprendimento di tipo cooperativo. E' evidente che per poter applicare il BYOD, considerando la natura mobile dei dispositivi personali, occorre una rete WiFi che permetta ai vari device di dialogare tra di loro e di accedere ad Internet.

La rete WiFi già illustrata nella prima parte copre l'intero edificio attraverso una serie di access point (standard 802.11n, trasmissione massima a 300 Mbps alle frequenze 2.4 2.4 GHz e 5 GHz, WPA2) collocati opportunamente in vari punti della scuola. Il firewall FW2 assicura il servizio di content filtering e fornisce il servizio DHCP, il Server Radius è utilizzato per autenticare gli accessi.

Restringendo il campo alle sole classi quinte, ipotizziamo che il BYOD interessi in una prima fase 6 classi e circa 150 alunni, che teoricamente potrebbero essere tutti collegati contemporaneamente. Si tratta di un numero non elevato ma in grado di "collassare" la rete se questa non è ben progettata e realizzata. Considerando gli sviluppi futuri del BYOD, si comprende come la rete WiFi scolastica debba essere Considerando gli sviluppi futuri del BYOD, si comprende come progettata con cura e tenendo conto di precise indicazioni progettuali:

- 1. Utilizzare access point professionali, in grado di "reggere" il carico di lavoro di almeno 40 dispositivi che accedono contemporaneamente
- 2. Gli access point devono essere collegati agli switch attraverso un collegamento via cavo e non via wireless
- 3. E' preferibile che gli access point vengano alimentati tramite i cavi stessi di collegamento con gli switch (tecnologia PoE - Power over Ethernet) in maniera da evitare che cavi elettrici e alimentatori possano interferire con il segnale WiFi
- 4. Posizionare gli access point in maniera tale che le sovrapposizioni siano minime
- 5. Utilizzare un sistema centralizzato di controllo controllo (controller wireless manager) in grado di monitorare e gestire da remoto tutti gli access point per:
	- regolare in automatico la potenza di uscita degli access point ottimizzando la copertura e limitando le zone d'ombra
	- determinare ed ottimizzare il carico di ogni singolo access point allocando i dispositivi connessi in maniera bilanciata
	- stabilire i canali di trasmissione dati di ogni singolo access point configurando automaticamente le frequenze operative in modo da eliminare le interferenze
	- intervenire automaticamente sulle configurazioni nel caso uno degli access point si disconnetta per qualche ragione

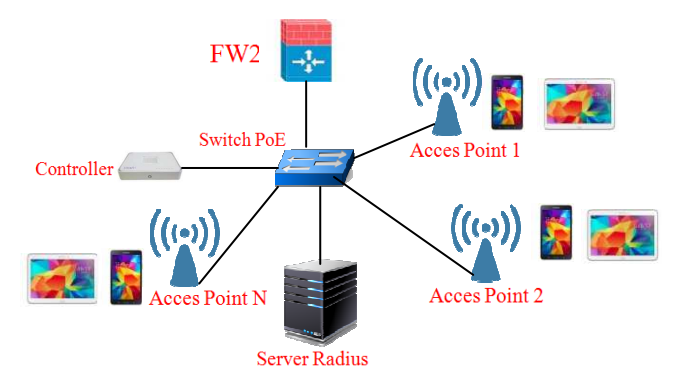

# **Quesito 2**

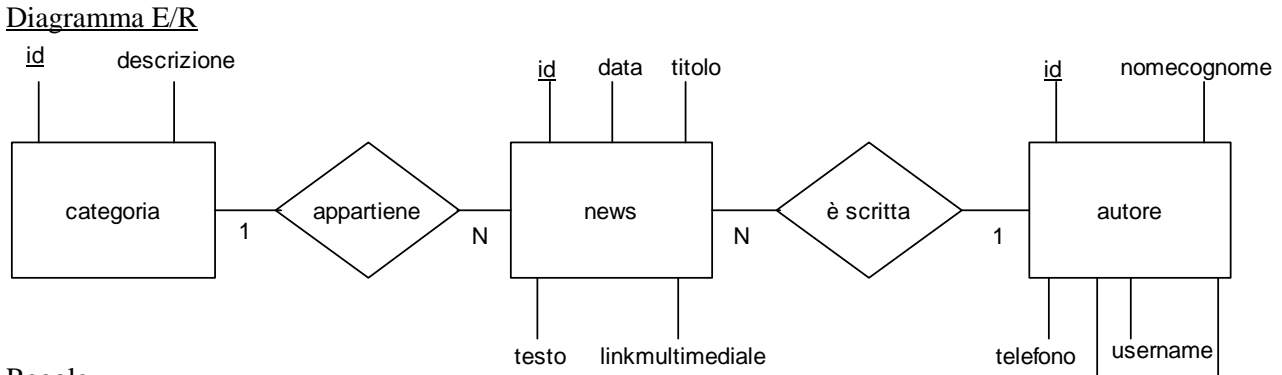

# Regole

- 1. Ogni news è scritta da 1 autore (ipotesi), ogni autore scrive N news
- 2. Ogni news appartiene ad una categoria, ad ogni categoria appartengono N news

# Schema logico

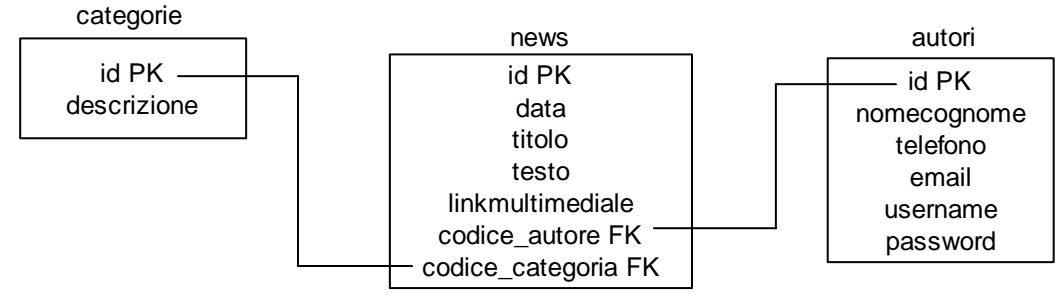

# Struttura delle tabelle

# Si fa riferimento a MySql. Nome del database: *scuola*

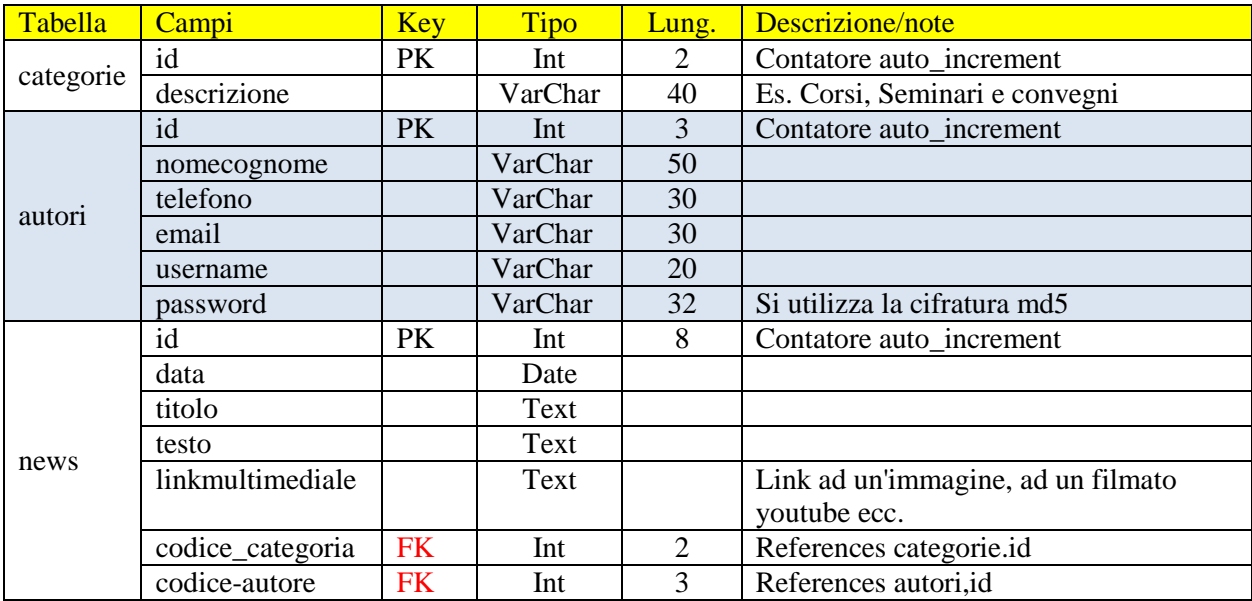

email

password

Codice php per la visualizzazione di una news

*Per semplicità:* 

- *1. non si fa uso di css e di javascript*
- *2. si suppone che la news da visualizzare sia presente in tabella*
- *3. si suppone che il link multimediale si riferisca ad un'immagine*
- *4. si suppone che il testo della news venga inserito utilizzando un editor di testo e che nel campo news.testo vengano memorizzati i tag html di formattazione*

nome del file: visualizzanews.php

```
<!DOCTYPE html> 
   <head> 
     <title>Sistemi e reti 2015-2016 VBI </title> 
   </head> 
  <body> 
   <?php 
   $id=$_GET[$id]; // recuperato da un form HTML 
   $id=(int)$id; //precauzione per l'sql-iniection 
   $conn=mysqli_connect("my_server","my_username","my_password","scuola"); 
   if(!$conn) die('Non riesco a connettermi: '.mysqli_error()); 
   $s="select news.*,categorie.descrizione,autori.nomecognome 
       from news,categorie,autori 
      where news.codice categoria=categorie.id and news.codice autore=autori.id
       and news.id=$id"; 
   q=mysqli_query($conn,$s); 
   $r=mysqli_fetch_array($q) 
   echo "<p>Titolo: ".$r['titolo']."</p>"; 
   ?><p><img src="<?php echo $r['linkmultimediale']; ?>"></p><?php 
  echo "<p>Categoria: ".$r['descrizione']."</p>";
   echo "<p>Autore: ".$r['nomecognome']."</p>"; 
   echo "<p>Data: ".$r['data']."</p>"; 
   echo $r['testo']."</p><br/>"; 
   mysqli_close($conn);?> 
  </body> 
</html> 
      Test 
(←) (i) localhost/QuintaB/provaesame.php
```
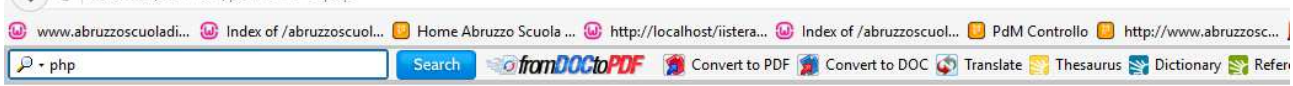

#### Corso di PHP - 30 giugno 2016

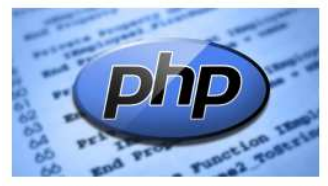

Categoria: Corsi, Seminari e convegni Autore: Mauro De Berardis Data: 27-06-2016

Il prossimo 30 giugno, presso l'Auditorium dell'ITT Alessandrini di Teramo si svolgerà un seminario introduttivo sul linguaggio PHP Potranno partecipare gli alunni delle classi terze delle specializzazioni informatica e telecomunicazioni.

Orario: 9.00-12:30.